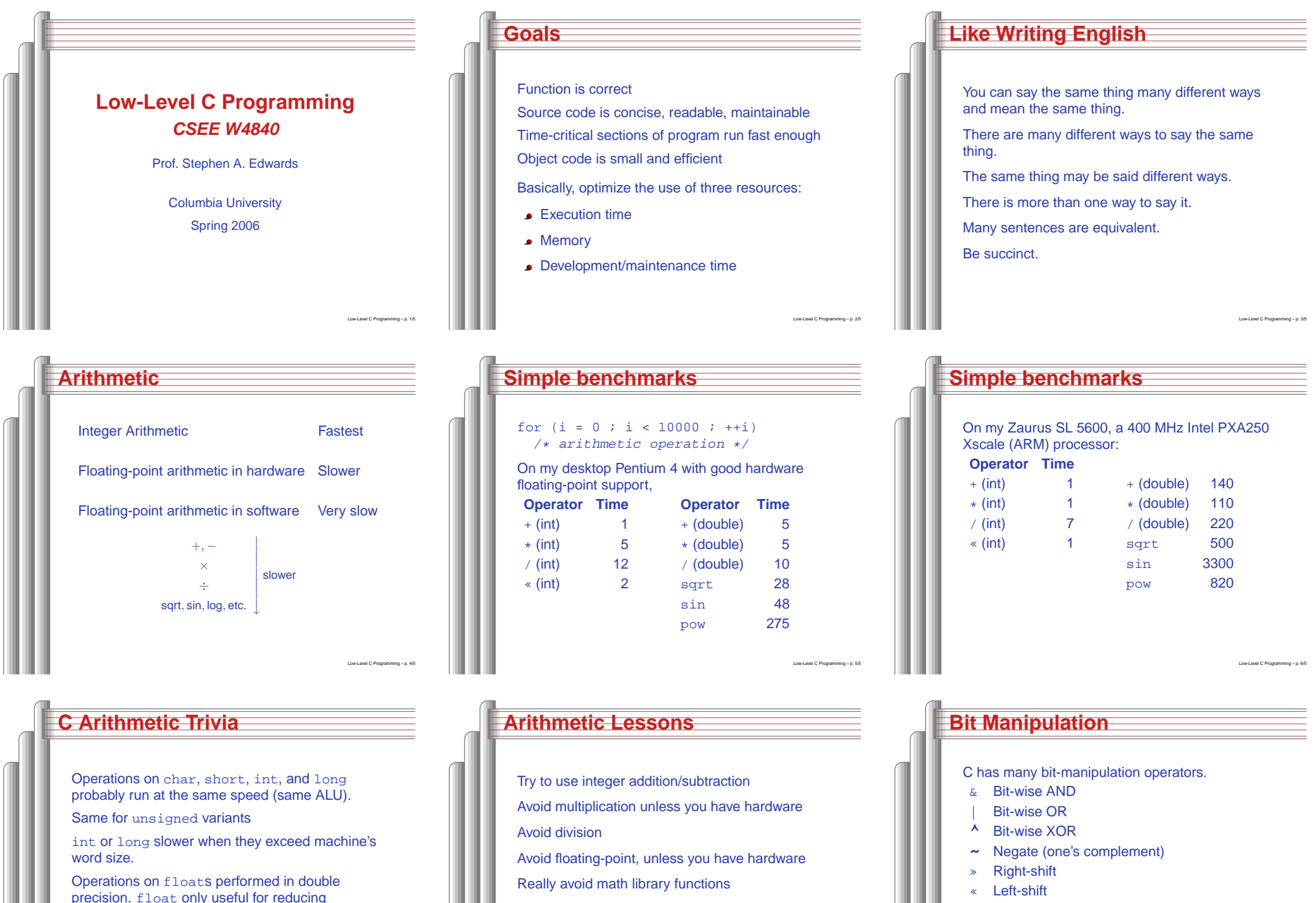

memory.

Plus assignment versions of each.

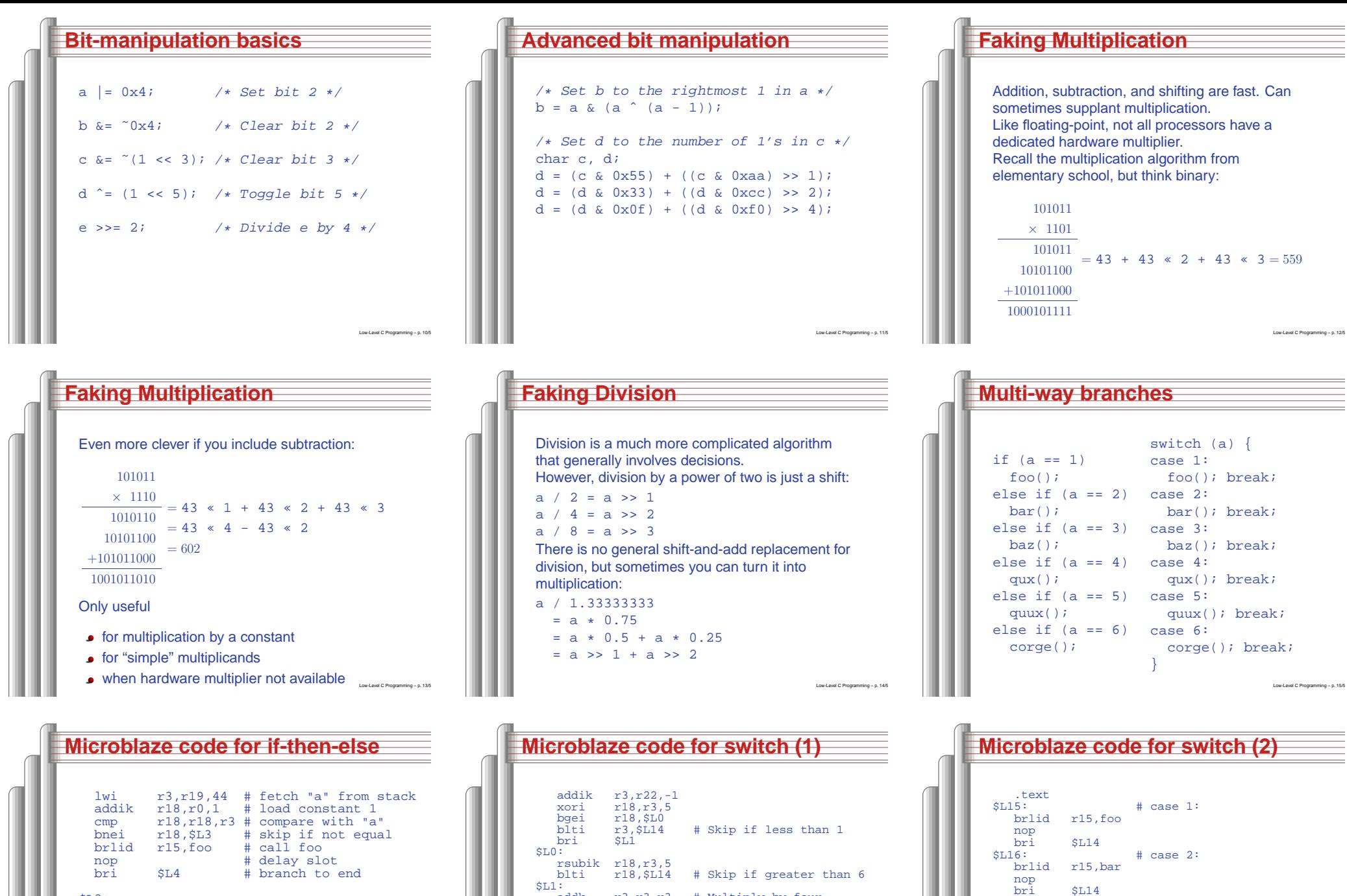

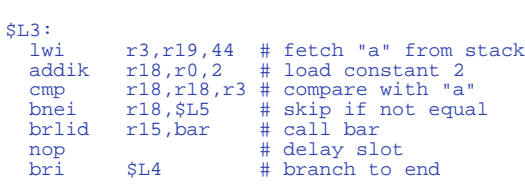

 $SL5$ :

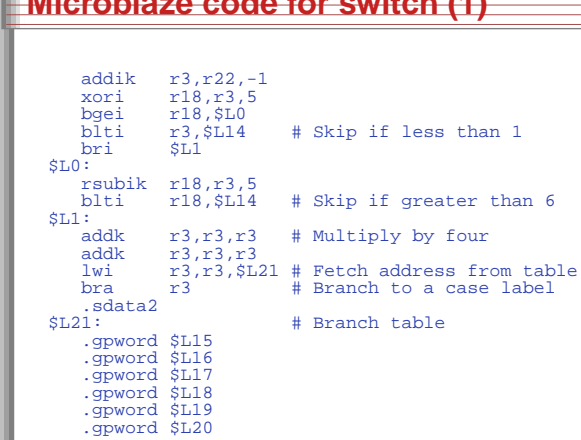

bri

nop bri

nop bribri \$L14<br>\$L19:

nop

brlid

\$L17: # case 3:

r15,baz

# case 5:

 \$L14 \$L18: # case 4: brlid r15,qux

brlid r15,quux

#### **Computing Discrete Functions** There are many ways to compute <sup>a</sup> "random" function of one variable: /\* OK, especially for sparse domain \*/ if (a == 0) <sup>x</sup> <sup>=</sup> 0; else if (a == 1) <sup>x</sup> <sup>=</sup> 4; else if (a == 2) <sup>x</sup> <sup>=</sup> 7; else if (a == 3) <sup>x</sup> <sup>=</sup> 2; else if (a == 4) <sup>x</sup> <sup>=</sup> 8; **Computing Discrete Functions** /\* Better for large, dense domains \*/ switch (a) { case 0: <sup>x</sup> <sup>=</sup> 0; break; case 1: <sup>x</sup> <sup>=</sup> 4; break; case 2: <sup>x</sup> <sup>=</sup> 7; break; case 3: <sup>x</sup> <sup>=</sup> 2; break; case 4: <sup>x</sup> <sup>=</sup> 8; break; case 5: <sup>x</sup> <sup>=</sup> 9; break; **Function calls** Modern processors, especially RISC, strive to make this cheap. Arguments passed through registers. Still has noticable overhead. Calling, entering, and returning on the Microblaze: int foo(int a, int b) { int  $c = bar(b, a)$ ;

}

Low-Level C Programming – p. 19/51

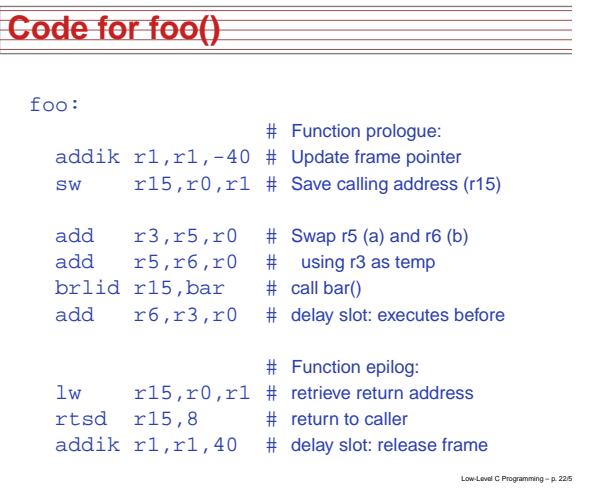

else if (a == 5) <sup>x</sup> <sup>=</sup> 9;

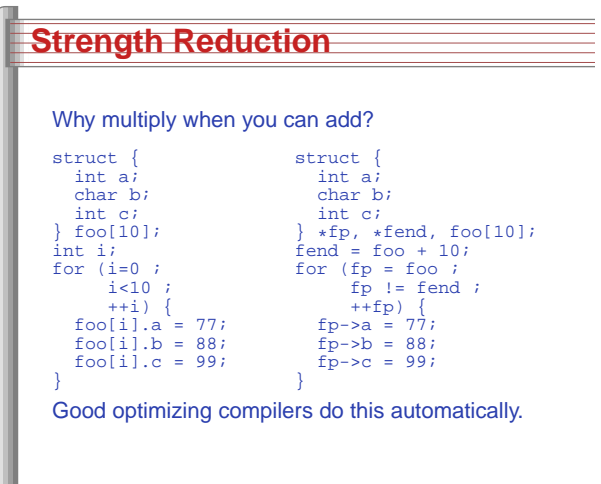

/\* Best: constant-time lookup table \*/

Low-Level C Programming – p. 20/51

Low-Level C Programming – p. 23/51

int f[] =  $\{0, 4, 7, 2, 8, 9\}$ ;  $x = f[a]$ ; /\* assumes 0 <= a <= 5 \*/

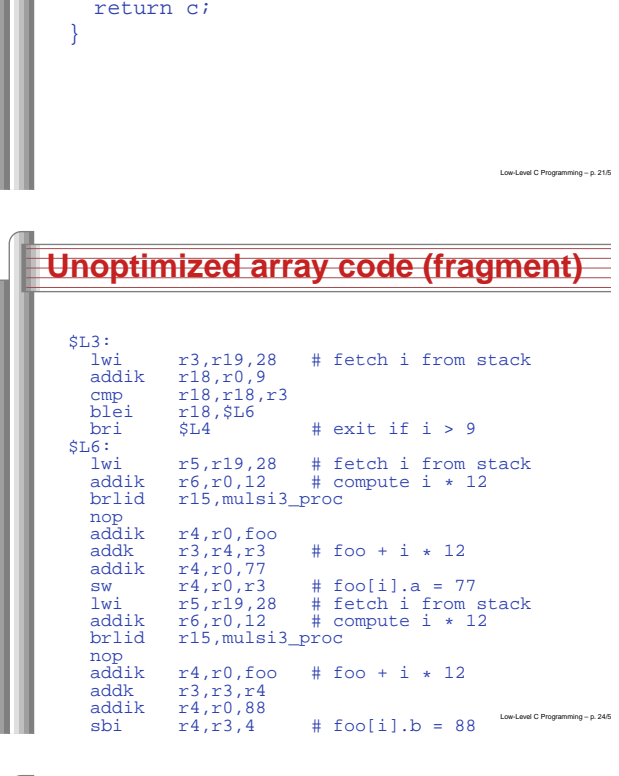

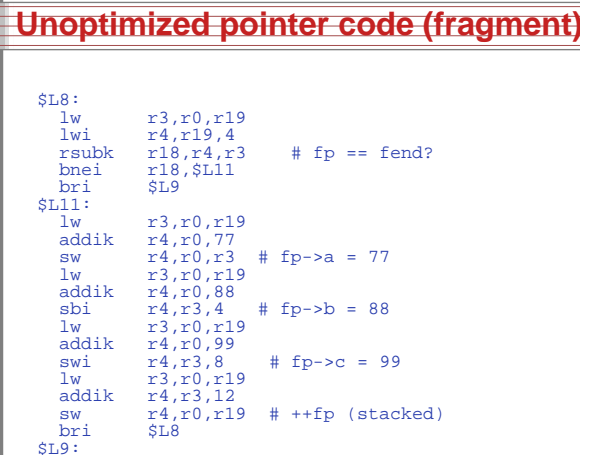

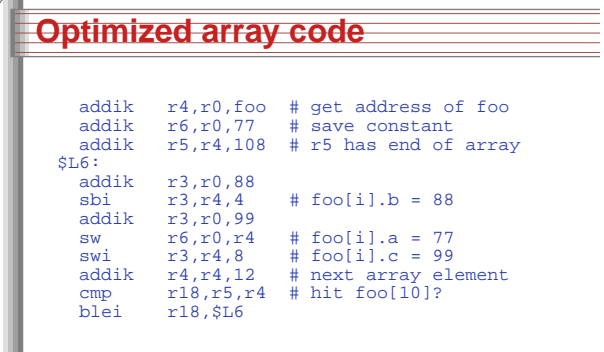

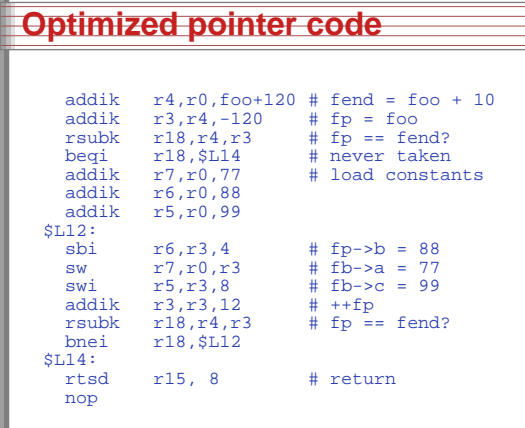

## **How Rapid is Rapid?**

**Storage Classes in C**

/\* fixed address: visible to other files \*/ int global\_static; /\* fixed address: only visible within file \*/ static int file\_static; /\* parameters always stacked \*/ int foo(int auto\_param)

/\* fixed address: only visible to function \*/ static int func\_static; /\* stacked: only visible to function \*/ int auto\_i, auto\_a[10]; /\* array explicitly allocated on heap \*/ double \*auto\_d <sup>=</sup>

/\* return value in register or stacked \*/

return auto\_i;

 $malloc(sizeof(double)*5);$ 

{

}

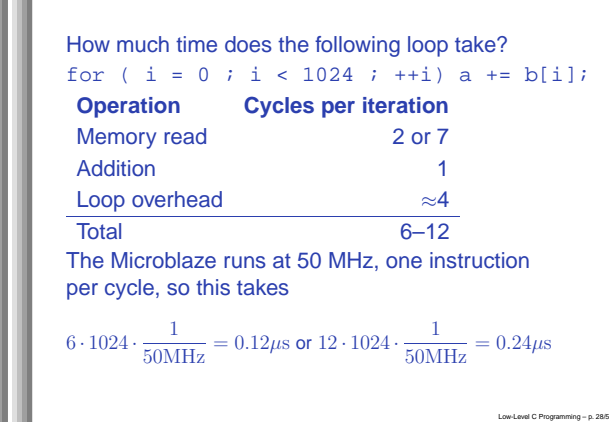

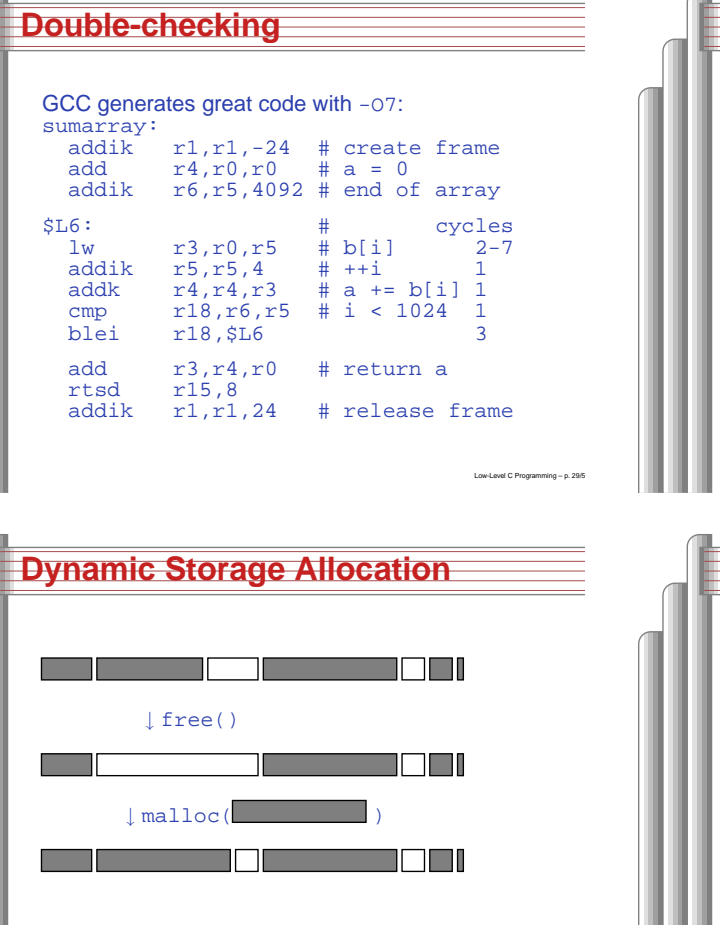

Low-Level

C Programming – p. 32/5

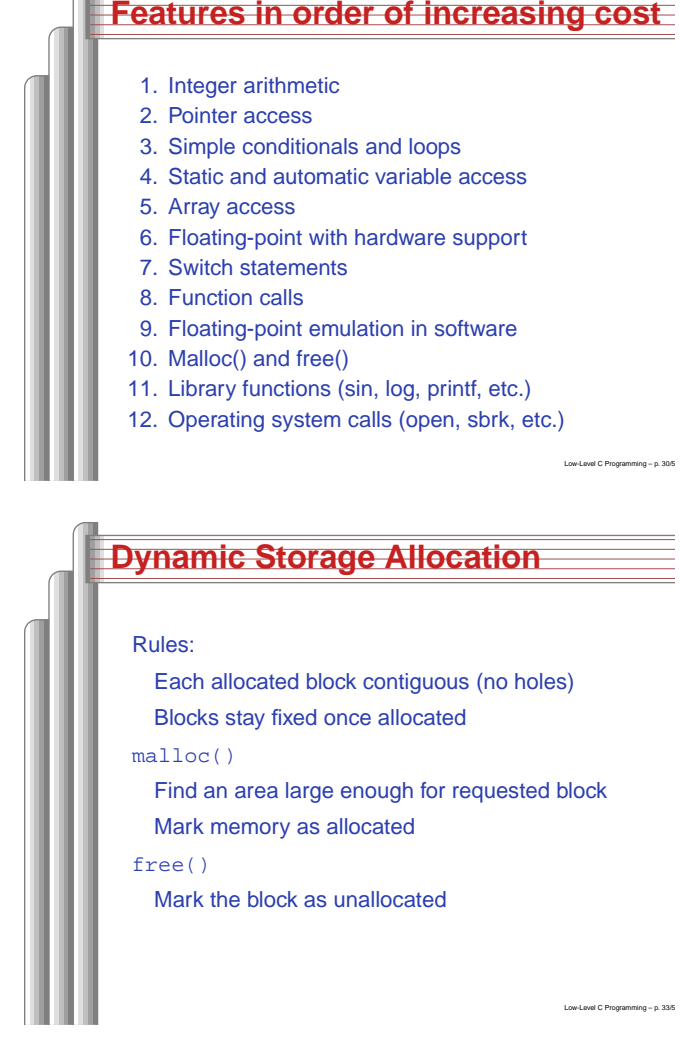

# **Simple Dynamic Storage Allocation**

Low-Level

C Programming – p. 31/5

Maintaining information about free memory

Simplest: Linked list

The algorithm for locating <sup>a</sup> suitable block

Simplest: First-fit

The algorithm for freeing an allocated block

Simplest: Coalesce adjacent free blocks

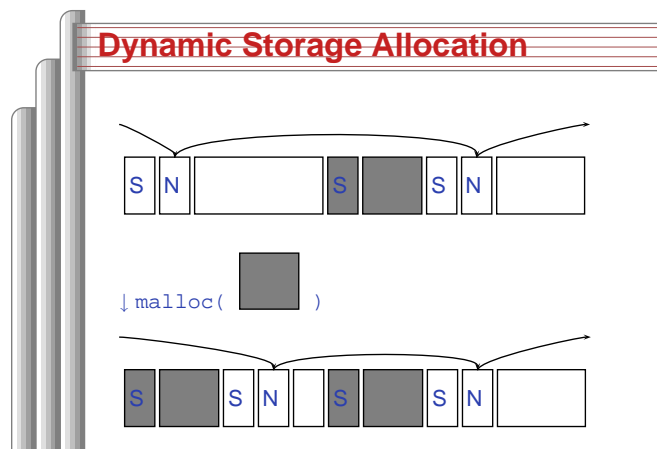

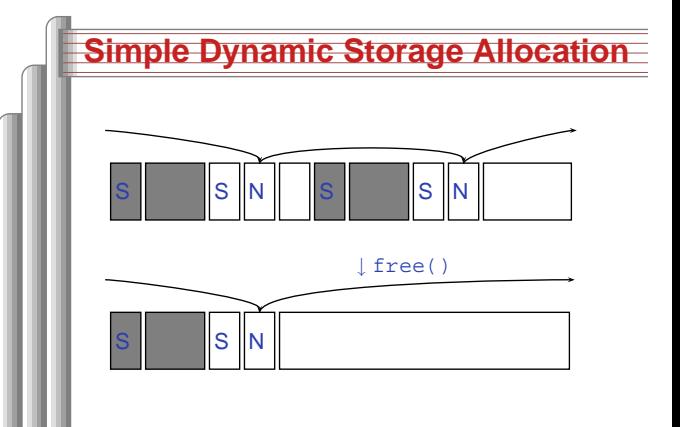

# **Storage Classes Compared**

On most processors, access to automatic (stacked) data and globals is equally fast.

Automatic usually preferable since the memory is reused when function terminates.

Danger of exhausting stack space with recursive algorithms. Not used in most embedded systems.

The heap (malloc) should be avoided if possible:

- Allocation/deallocation is unpredictably slow
- Danger of exhausting memory

**hello.c from the first lab**

■ Danger of fragmentation

Best used sparingly in embedded systems  $\sum_{\text{Low-Local CPlogrammin} = p. 375}$ 

#### #include "xbasic\_types.h" #include "xio.h" int main() { int i, j; print("Hello World!\r\n"); for( $j=0$ ; $j<256$ ; $j++)$  $for(i=0; i<1000000; i++)$ }  $XIO_0ut32(0xFEFF0200, j<<24);$ XIo\_Out32(0xFEFF0204, j<<24); XIo\_Out32(0xFEFF0208, j<<24);  $XIO$  Out32(0xFEFF020C,  $j<<24$ ); } print("Goodbye\r\n"); return 0; } Low-LevelC Programming – p. 40/5

## **Unix Signals**

The Unix environment provides "signals," which behave like interrupts. #include <stdio.h> #include <signal.h>

void handleint() { printf("Got an INT\n"); /\* some variants require this \*/ signal(SIGINT, handleint); }

int main() { /\* Register signal handler \*/ signal(SIGINT, handleint); /\* Do nothing forever \*/ for (;;)  $\{ \ \}$ return 0; }

# **Memory-Mapped I/O**

"Magical" memory locations that, when written or read, send or receive data from hardware.

Hardware that looks like memory to the processor, i.e., addressable, bidirectional data transfer, read and write operations.

Does not always behave like memory:

- Act of reading or writing can be <sup>a</sup> trigger (data irrelevant)
- Often read- or write-only
- Read data often different than last written

# **HW/SW Communication Styles**

Memory-mapped I/O puts the processor in charge: only it may initiate communication. Typical operation:

- Check hardware conditions by reading "status registers"
- When ready, send next "command" by writing control and data registers
- Check status registers for completion, waiting if necessary

Waiting for completion: "polling"

"Are we there yet?" "No." "Are we there yet?" "No" "Are we there yet?" "No" "Are we there yet?""™o#No"‱mming-p.415

**UART interrupts on the Microblaze** #include "xbasic\_types.h" #include "xio.h" #include "xintc\_l.h" #include "xuartlite\_l.h" #include "xparameters.h" int main() { XIntc\_RegisterHandler( XPAR\_INTC\_BASEADDR, XPAR\_MYUART\_DEVICE\_ID,  $(XInterruptHandler)$ uart\_handler,  $(void$  \*)0); XIntc\_mEnableIntr( XPAR\_INTC\_BASEADDR, XPAR\_MYUART\_INTERRUPT\_MASK);<br>XIntc\_mMasterEnable( XPAR\_INTC\_BASEADDR );<br>XIntc\_Out32(XPAR\_INTC\_BASEADDR + XIN\_MER\_OFFSET, XIN\_INT\_MASTER\_ENABLE\_MASK); microblaze\_enable\_interrupts(); XUartLite\_mEnableIntr(XPAR\_MYUART\_BASEADDR); } **UART interupts on the Microblaze** #include "xbasic\_types.h" #include "xio.h" #include "xparameters.h" #include "xuartlite\_l.h" void uart\_handler(void \*callback) { Xuint32 IsrStatus; Xuint8 incoming\_character; IsrStatus <sup>=</sup> XIo\_In32(XPAR\_MYUART\_BASEADDR <sup>+</sup> XUL STATUS REG OFFSET); if ((IsrStatus & (XUL\_SR\_RX\_FIFO\_FULL | XUL\_SR\_RX\_FIFO\_VALID\_DATA)) != 0) { incoming\_character <sup>=</sup> (Xuint8) XIo\_In32( XPAR\_MYUART\_BASEADDR <sup>+</sup> XUL\_RX\_FIFO\_OFFSET ); } if ((IsrStatus & XUL\_SR\_TX\_FIFO\_EMPTY) != 0) /\* output FIFO empty: can send next char \*/

Low-Level

C Programming – p. 38/5

### **With the Microblaze**

### Xilinx supplies <sup>a</sup> library of I/O operations: #include "xbasic\_types.h" #include "xio.h"

XIo\_In8(XIo\_Address address) XIo\_In16(XIo\_Address address) XIo\_In32(XIo\_Address address) void XIo\_Out8(XIo\_Address address, Xuint8 data) void XIo\_Out16(XIo\_Address address, Xuint16 data) void XIo\_Out32(XIo\_Address address, Xuint32 data)

#### Each is <sup>a</sup> simple macro, e.g.,

#define XIo\_Out32(Addr, Value) \  $\{ (\star (volaible Xuint32 \star) (Addr) = Value) ; \}$ 

Low-Level

Low-Level

C Programming – p. 42/5

C Programming – p. 39/5

volatile warns compiler not to optimize it

# **HW/SW Communication: Interrupts**

Idea: have hardware initiate communication when it wants attention.

Processor responds by immediately calling an interrupt handling routine, suspending the currently-running program.

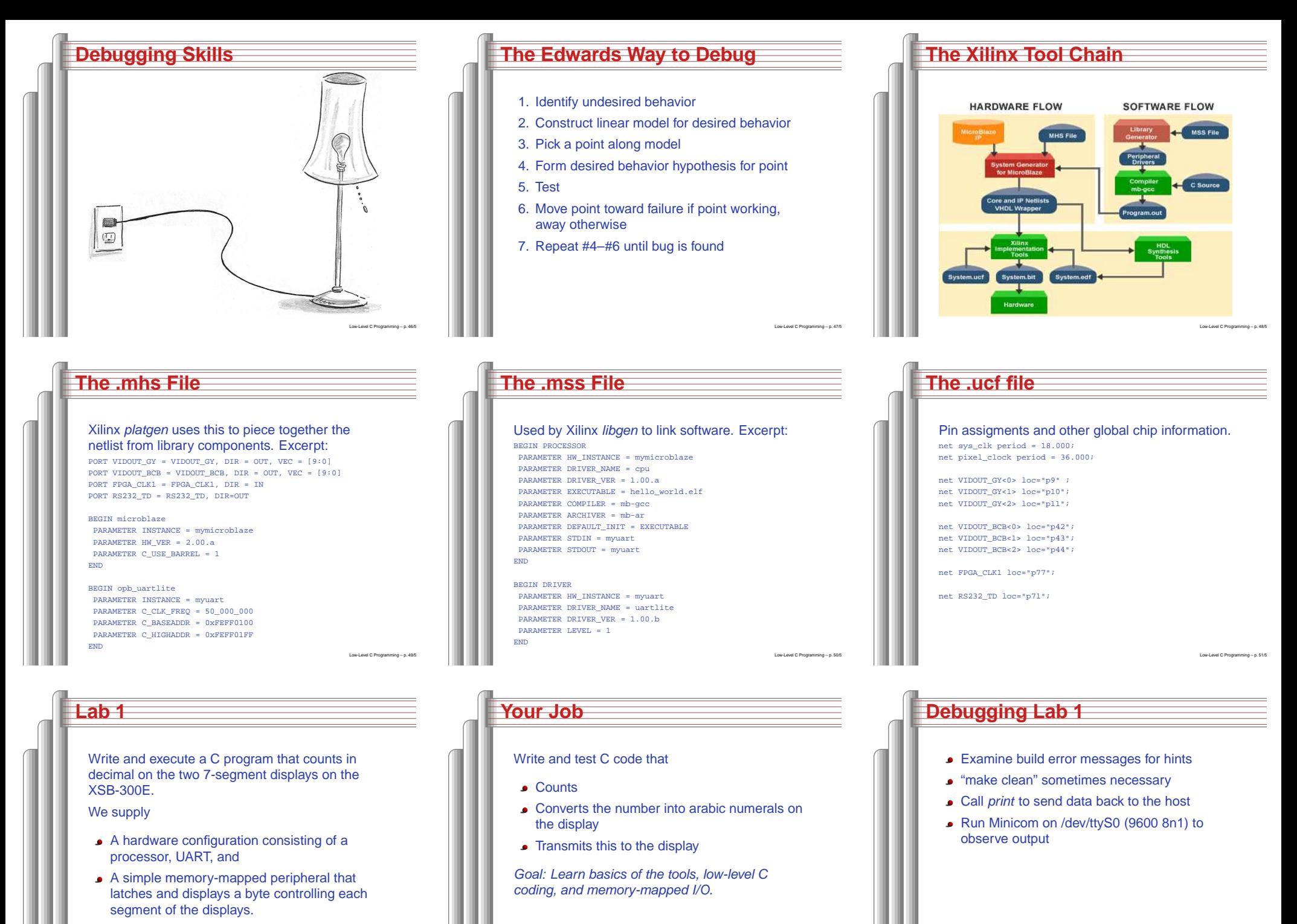

A skeleton project that compiles, downloads, and prints "Hello World" through the serial debugging cable.